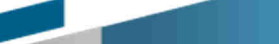

Par M. Youssef RIDAOUI, Président

Mis à jour Juin 2023

# **Business Formation Conseil Lyon**

77, Rue Maurice FLANDIN 69003-Lyon e-mail : contact@bfc-lyon.com Tel : 04 72 68 09 41

### **Administration des ventes, des achats et des règlements de la PME 
<b>RNCP 35980**

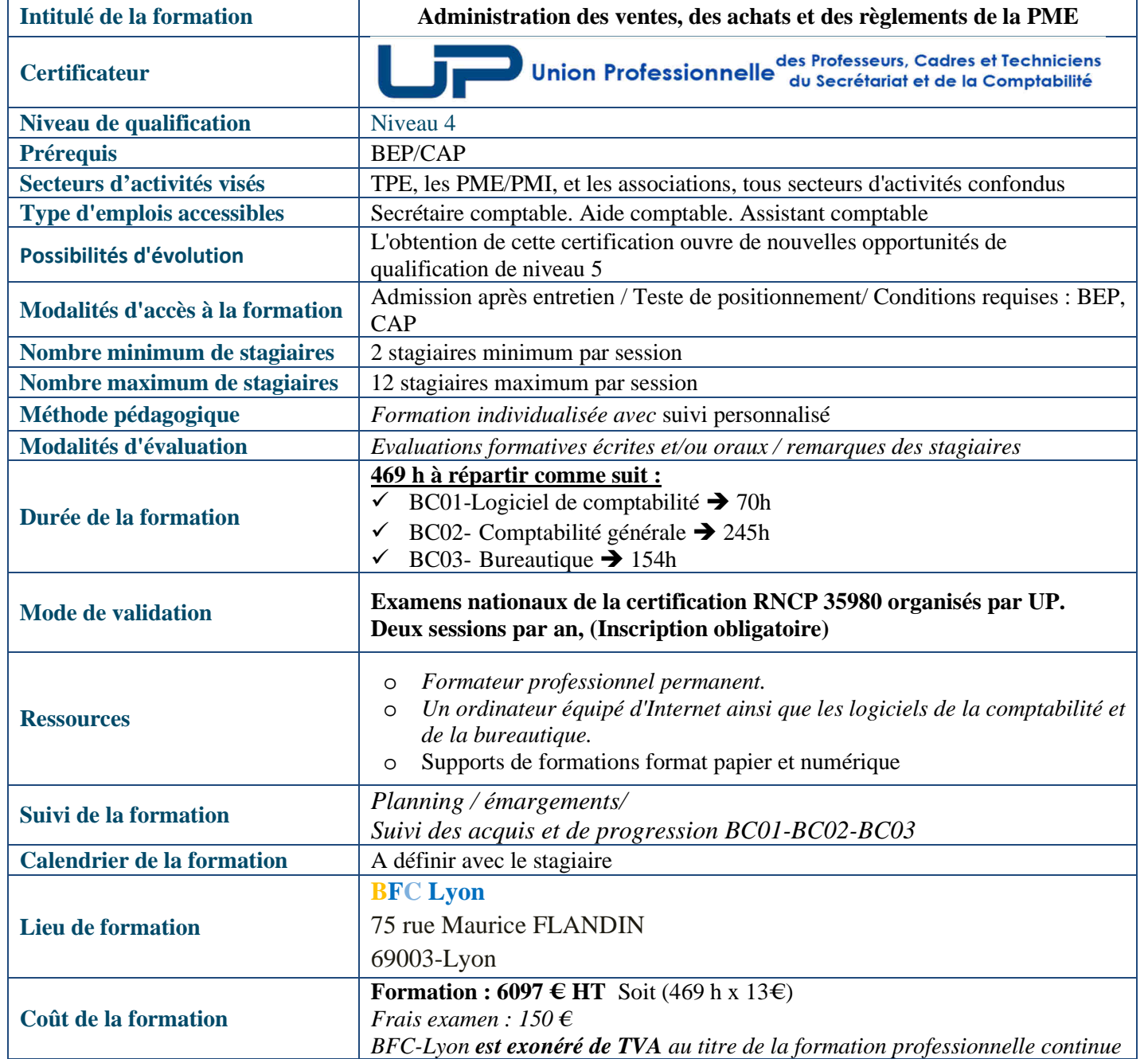

**« Conformément aux articles L.616-1 et R.616-1 du code de la consommation, nous proposons un dispositif de médiation de la consommation. L'entité de médiation retenue est : CNPM - MEDIATION DE LA CONSOMMATION. En cas de litige, vous pouvez déposer votre réclamation sur son site : https://cnpmmediation-consommation.eu ou par voie postale en écrivant à CNPM - MEDIATION - CONSOMMATION - 27 avenue de la libération - 42400 Saint-Chamond »** 

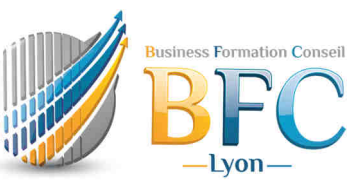

Doc.09/2022 V.1.2

### **Business Formation Conseil Lyon**

77, Rue Maurice FLANDIN 69003-Lyon e-mail : contact@bfc-lyon.com Tel : 04 72 68 09 41

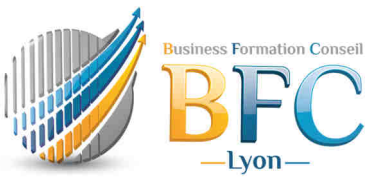

## PROGRAMME DE LA FORMATION **Comptabilité Générale**

# **BC02-35980**

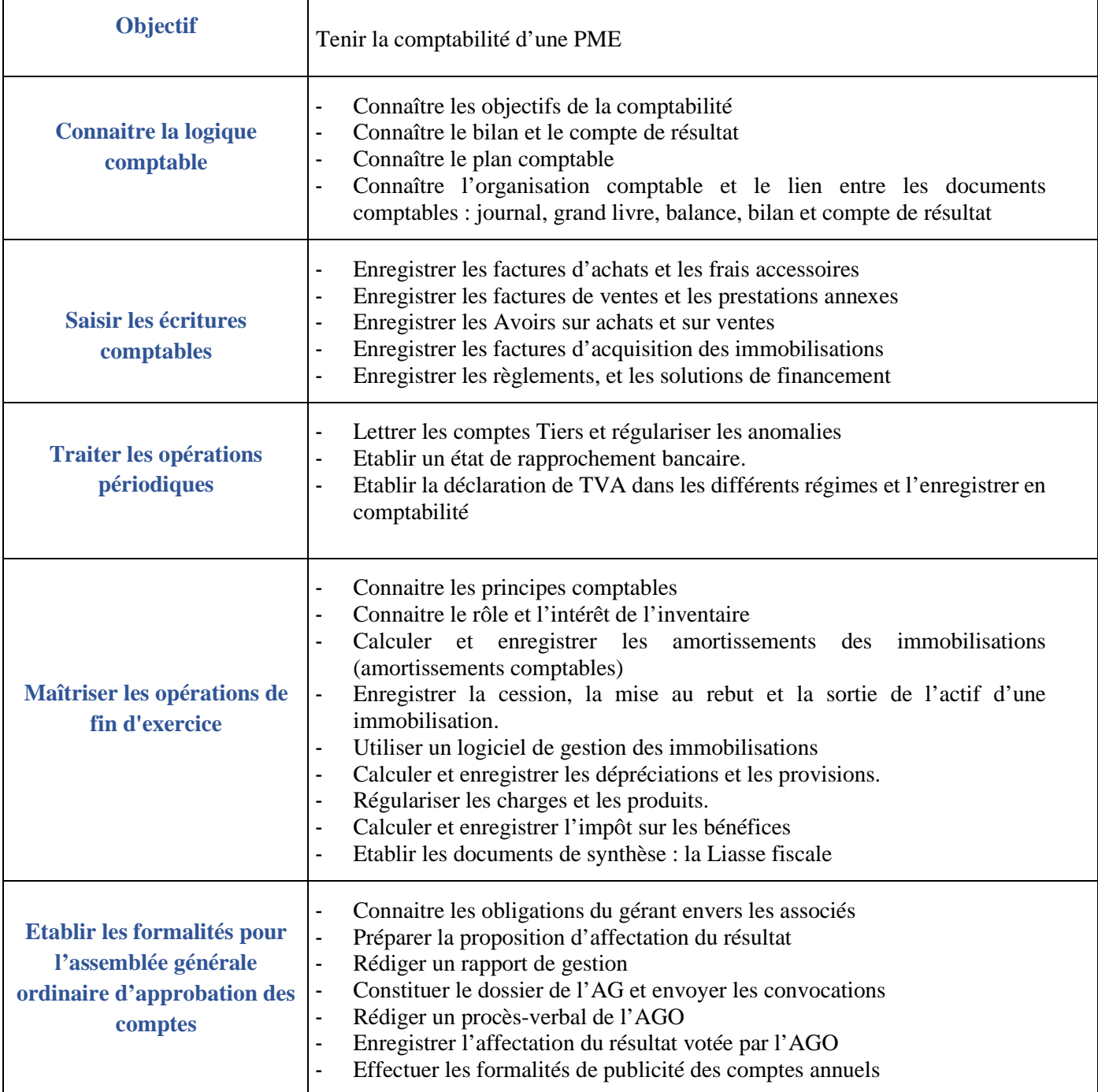

**SIRET** 

## **PROGRAMME DE LA FORMATION Logiciel de comptabilité**

**BC01-35980** 

89249559900011 N° de déclaration d'activité 846918202 Tél 04 72 68 09 41 e-mail : contact@bfc-lyon.com. Site web www.bfc-lyon.com 77, Rue Maurice FLANDIN 69003-Lyon e-mail : contact@bfc-lyon.com Tel : 04 72 68 09 41

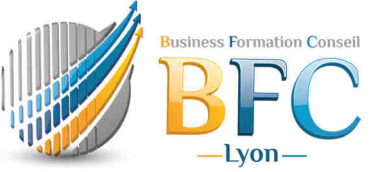

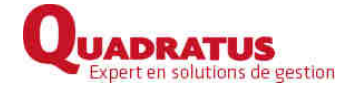

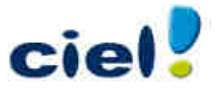

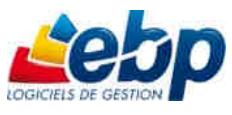

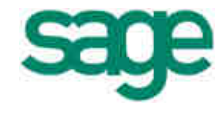

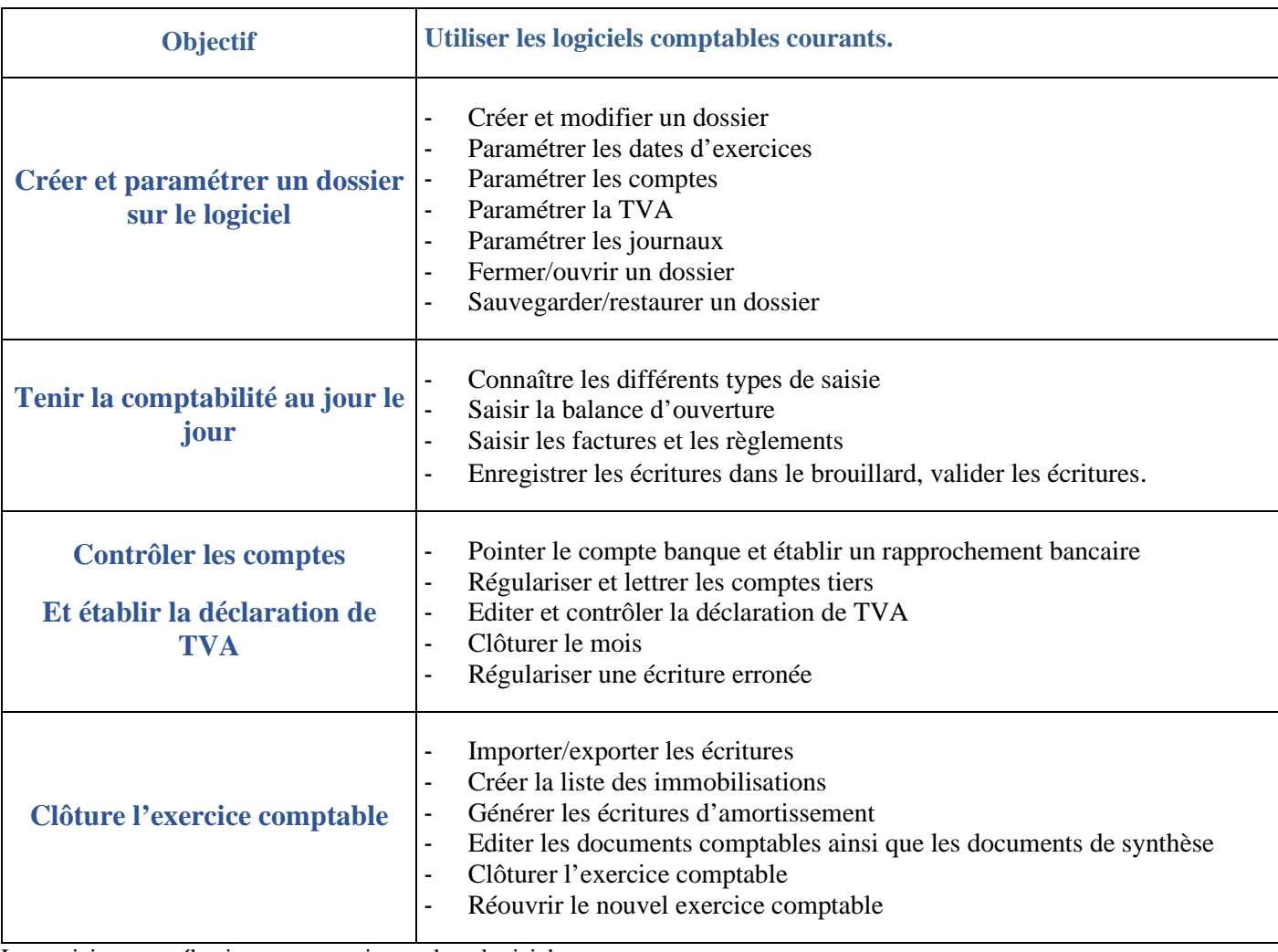

Le stagiaire peut sélectionner au maximum deux logiciels.

**PROGRAMME DE LA FORMATION Excel BC03-35980** 

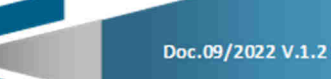

Business Formation Conseil Lyon 75, RUE MAURICE FLANDIN 69003 Numéro SIRET : 89249559900011 N° de déclaration d'activité : 84691820269 Tél 04 72 68 09 41 e-mail : contact@bfc-lyon.com. Site web www.bfc-lyon.com

### **Business Formation Conseil Lyon**

77, Rue Maurice FLANDIN 69003-Lyon e-mail : contact@bfc-lyon.com Tel : 04 72 68 09 41

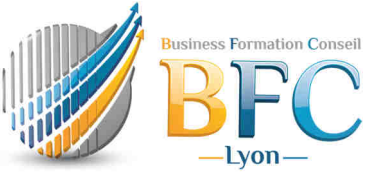

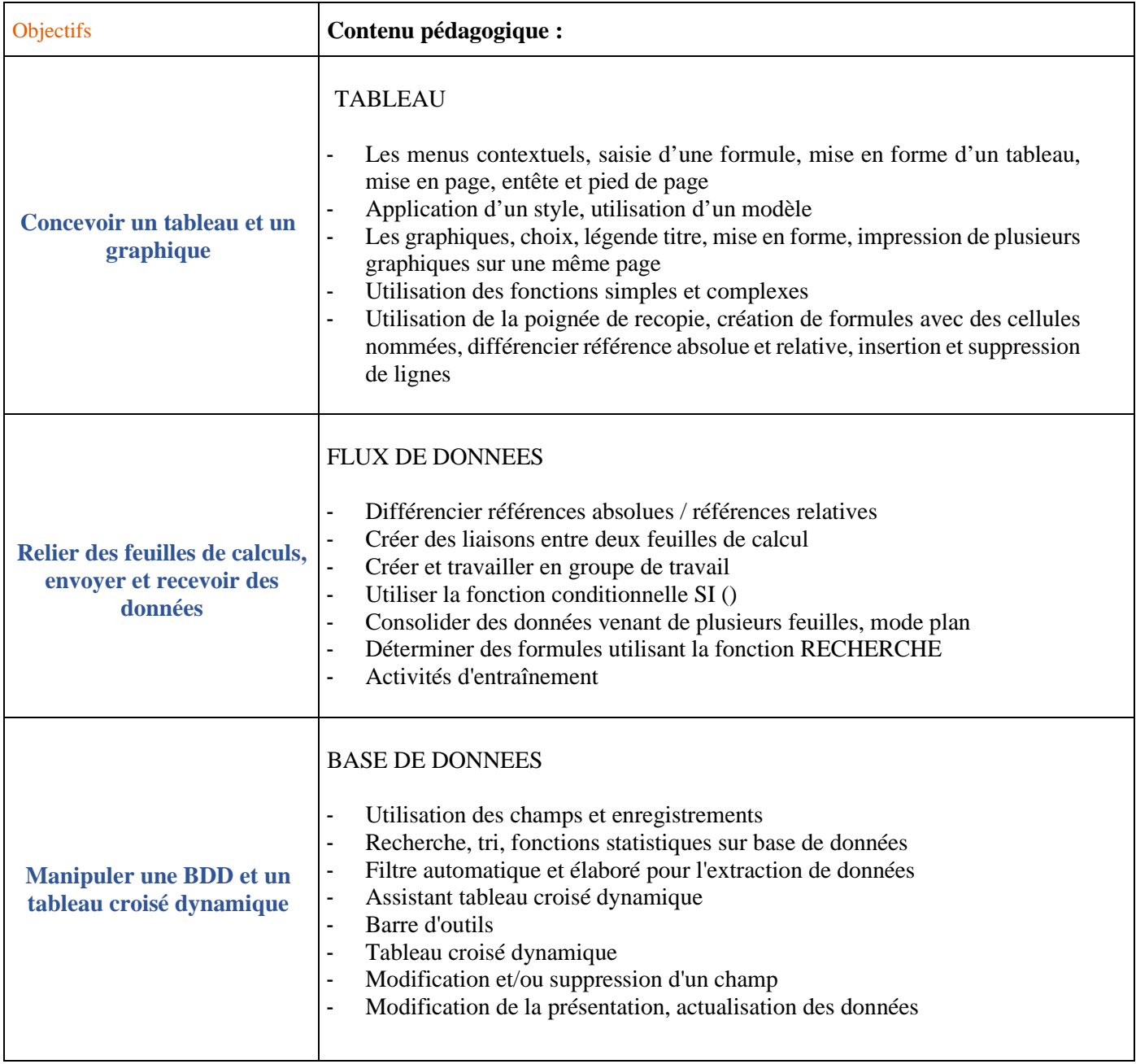

# **PROGRAMME DE LA FORMATION Word BC03-35980**

Business Formation Conseil Lyon 75, RUE MAURICE FLANDIN 69003 Numéro SIRET :<br>89249559900011 N° de déclaration d'activité : 84691820269<br>Tél 04 72 68 09 41 e-mail : contact@bfc-lyon.com. Site web www.bfc-lyon.com

### **Business Formation Conseil Lyon**

77, Rue Maurice FLANDIN 69003-Lyon e-mail : contact@bfc-lyon.com Tel : 04 72 68 09 41

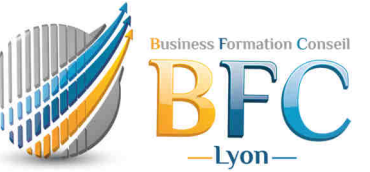

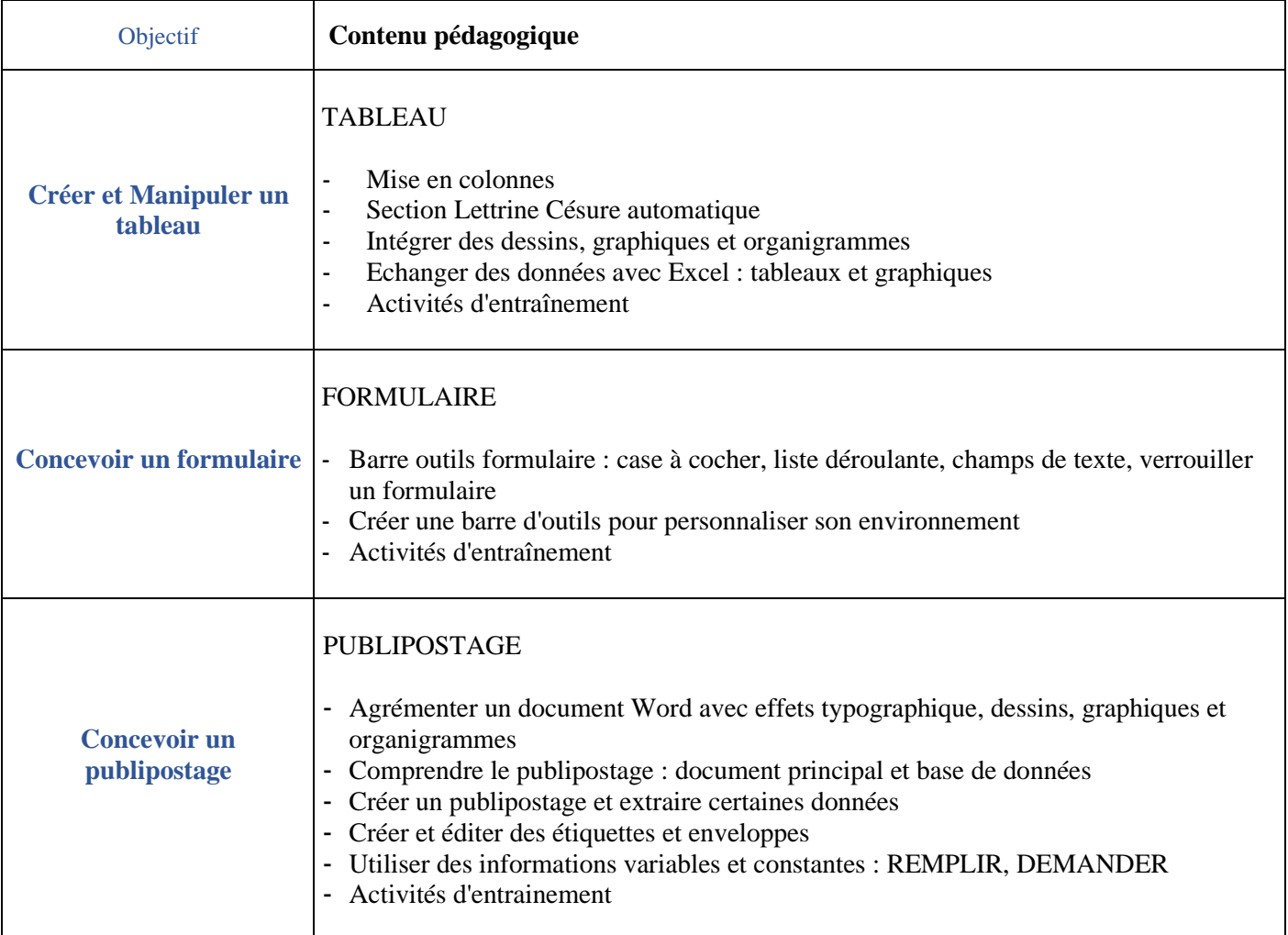

Business Formation Conseil Lyon 75, RUE MAURICE FLANDIN 69003 Numéro SIRET :<br>89249559900011 N° de déclaration d'activité : 84691820269<br>Tél 04 72 68 09 41 e-mail : contact@bfc-lyon.com. Site web www.bfc-lyon.com